· Medically ·

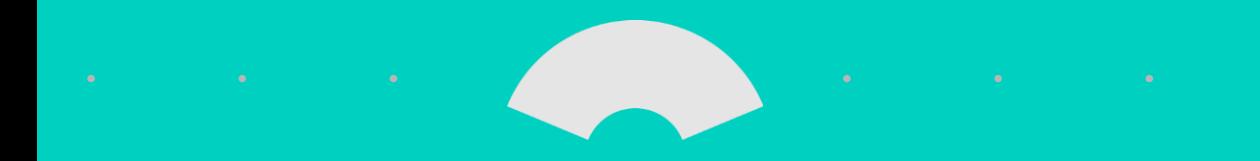

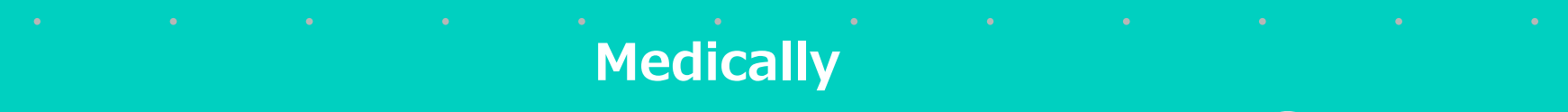

# · オンライン禁煙外来プログラム 薬剤供給についてのアプリ内お知らせ表示

#### MEDCARE Inc.

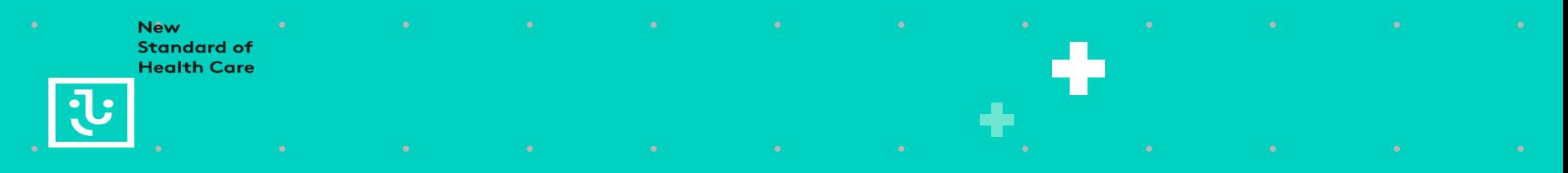

### **アプリ内お知らせ表示**

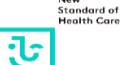

Mouse

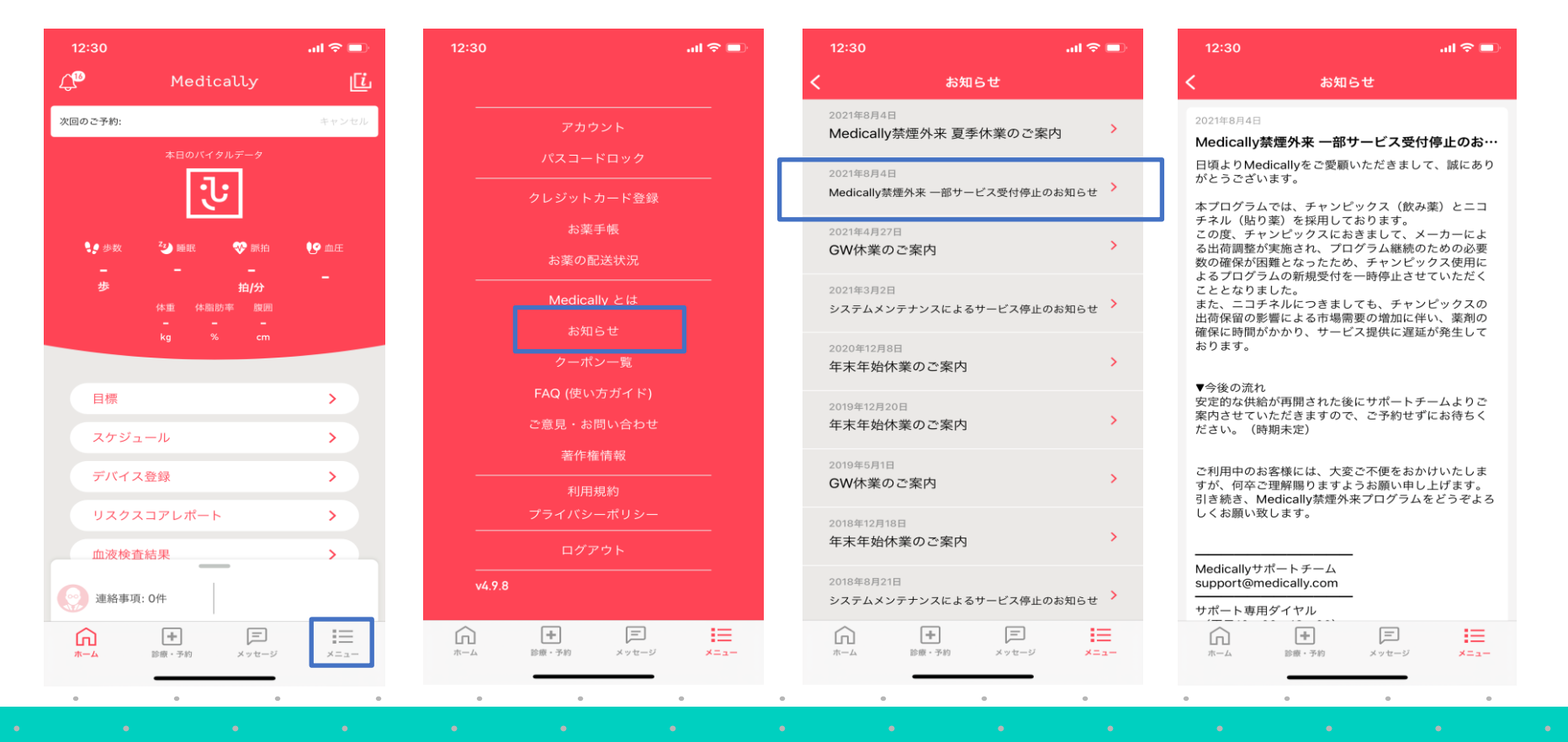

MEDCARE INC.  $\sim$  2008. The state of the state of the state of the state of the state of the state of the state of the state of the state of the state of the state of the state of the state of the state of the state of th

#### **アプリ登録の流れ**

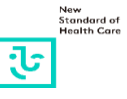

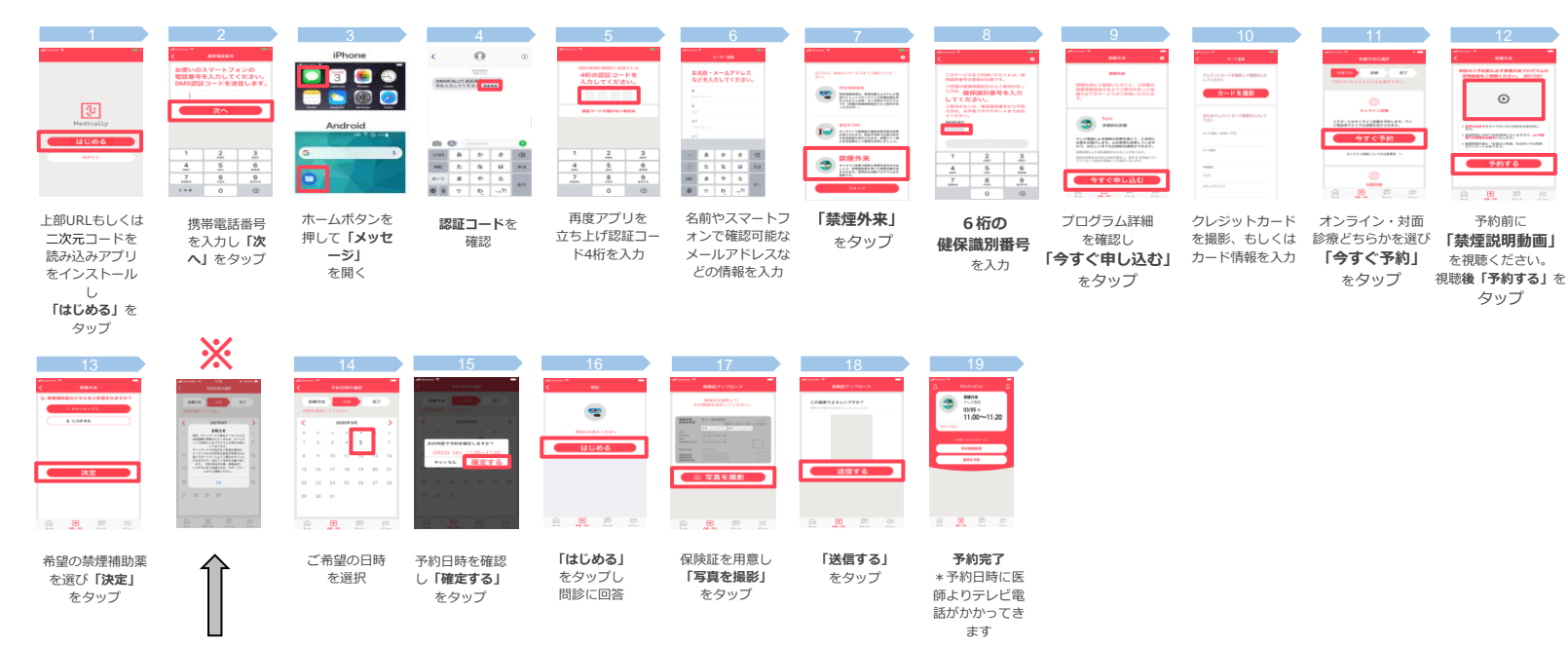

チャンピックス出荷保留に伴う緊急措置のため

#### **【14】以降のステップには進めません。**

※状況により文言が一部変更となる可能性がございます。

【13】にてご希望薬剤選択後、Medicallyサポートチームより別途ご連絡致します。

## **アプリ登録の流れ※ポップアップ内容※**

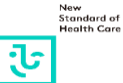

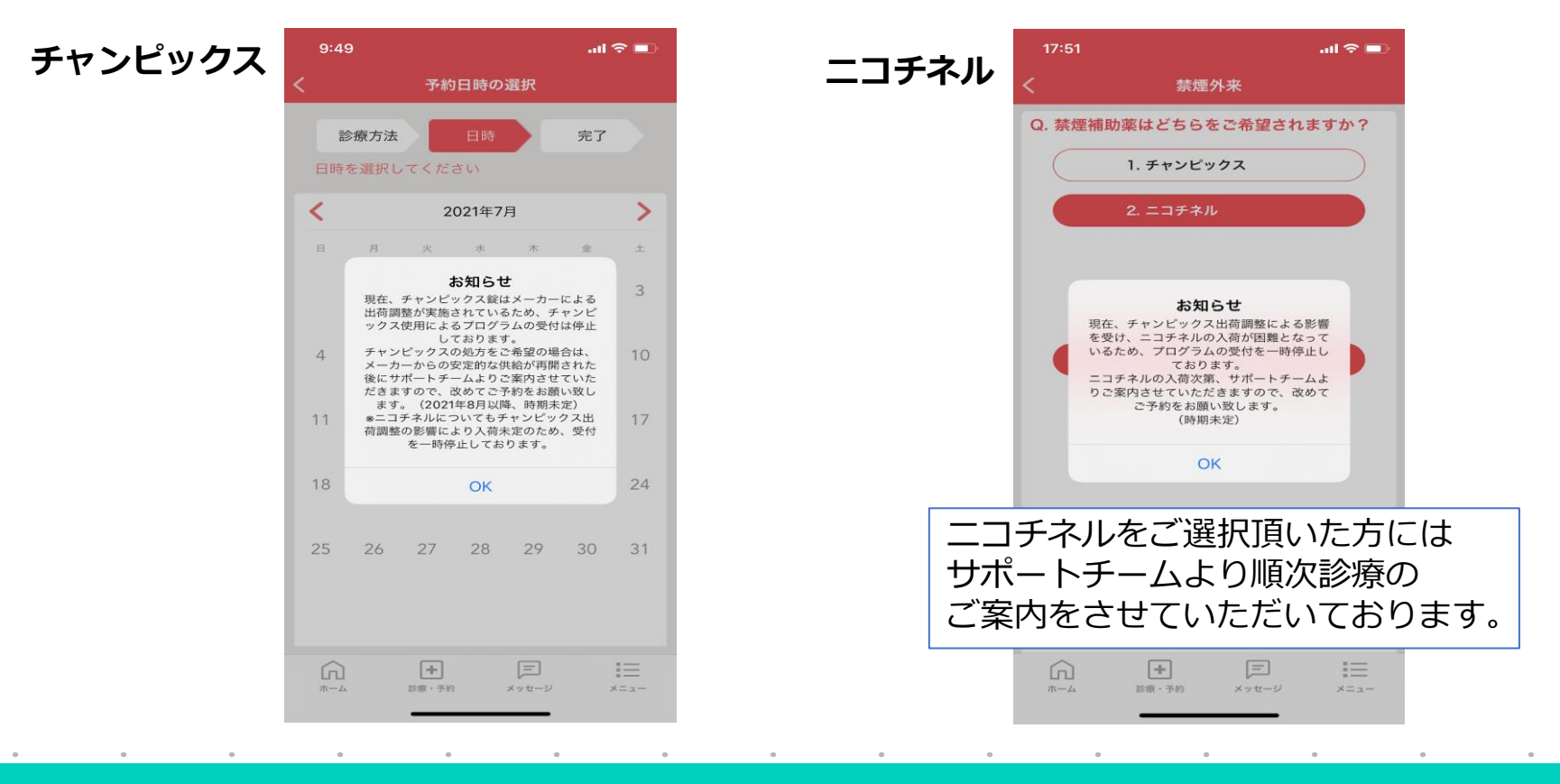